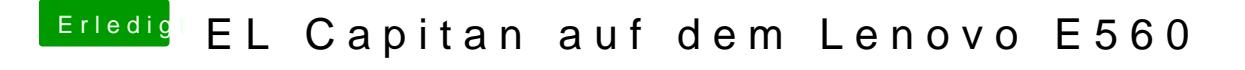

Beitrag von derHackfan vom 4. April 2016, 08:42

Du meinst bestimmanleijeun op n@ CrusadeGTEI Capitan im laufendem System auf HDD/SSD installieren ohne Reboot.